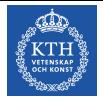

Föreläsning 5 Reglerteknik AK

### CBo Wahlberg Avdelningen för Reglerteknik, KTH

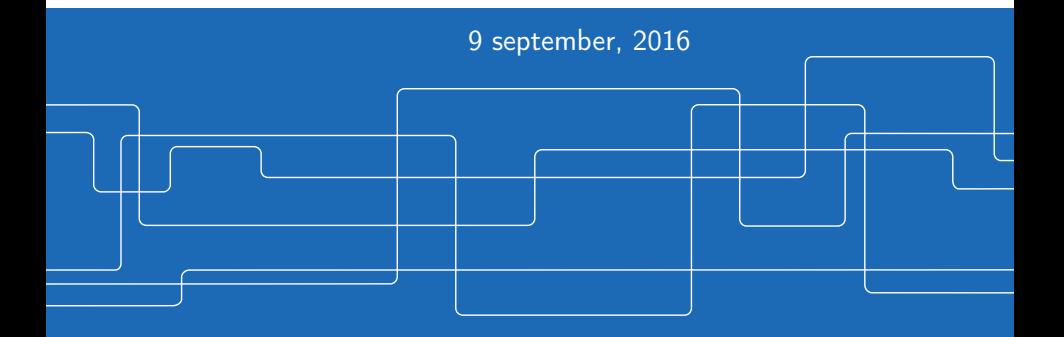

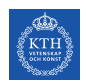

# Introduktion

Förra gången:

- **•** Frekvenssvar
- Bodediagram

Dagens program:

Regulatorkonstuktion

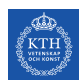

# Regulatorkonstruktion

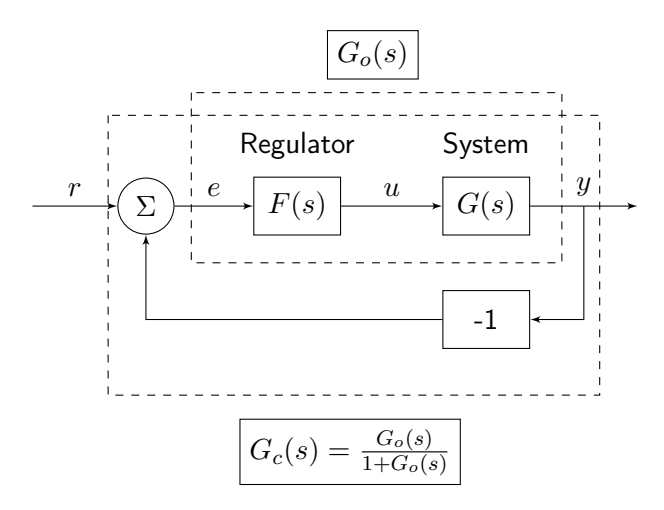

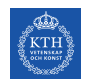

# Regulatorkonstruktion

Hur används kretsförstärkningen  $G<sub>o</sub>(i\omega) = G(s)F(s)$  för att bedöma egenskaper hos slutna systemet  $G_c(s)$ ?

**•** Stabilitet

- **•** Snabbhet och svängighet
- Stationära fel

Observera att vi kan ändra  $G_o(i\omega)$  med hjälp av regulatorn  $F(s)!$ 

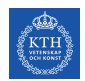

Stabilitet: Nyquistkriteriet

Antag att  $G<sub>o</sub>(s)$  är stabil (poler i  $s = 0$  är OK)  $\implies$  $G_c(s)$  stabil om Nyquistkurvan till  $G_o(s)$  ej omsluter −1.

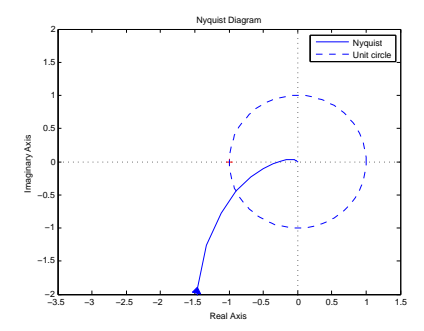

## Mål

Utsignalen skall följa referenssignalen (servo)

$$
y(t) \approx r(t) \Rightarrow G_c(i\omega) \approx 1
$$

Typiskt utseende på  $|G_c(i\omega)|$ :

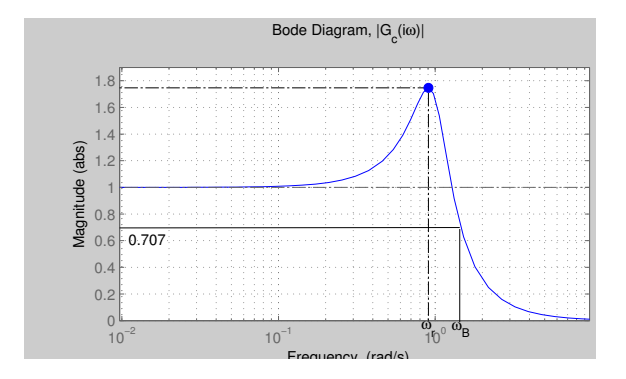

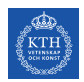

# Snabbhet och svängighet

Från bilden på förra sidan har vi storheterna:

- **Bandbredd:**  $|G_c(i\omega_B)| = 1/$ √  $2$  :  $\omega_B\approx$  snabbhet (jämför  $T_r)$
- **•** Resonansfrekvens:  $\omega_r$
- Resonanstopp:  $|G_c(i\omega_r)| = M_p \approx$  översläng
- Stationärt fel:  $e_0 = 1 G_c(0)$

Man önskar sig att

$$
\begin{cases} \omega_B & \text{stor} \\ M_p & \text{liten} \\ e_0 & = 0 \end{cases}
$$

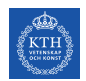

# Snabbhet och svängighet

Koppling mellan kretsförstärkningen  $G<sub>o</sub>(i\omega)$  och slutna systemet  $G_c(i\omega)$ :

$$
G_c(i\omega) = \frac{G_o(i\omega)}{1 + G_o(i\omega)} \Longleftrightarrow G_o(i\omega) = \frac{G_c(i\omega)}{1 - G_c(i\omega)}
$$

Vi ser att om

 $G_c(i\omega) \approx 1 \Longleftrightarrow G_o(i\omega)$  stor  $G_c(i\omega)$  liten  $\Longleftrightarrow G_o(i\omega)$  liten

# Krav på kretsförstärkningen  $G<sub>o</sub>(i\omega)$

#### Bandbredd:  $|G_c(i\omega)| \leq 1/2$ √  $2$  för alla  $\omega \geq \omega_B \Leftrightarrow$  $|G_o(i\omega) - 1| \leq \sqrt{2}$  för alla  $\omega \geq \omega_B$

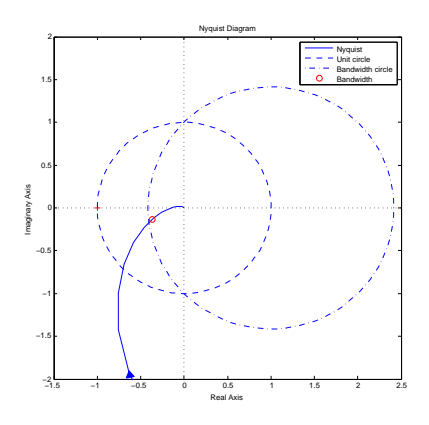

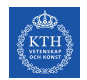

# Krav på kretsförstärkningen  $G<sub>o</sub>(i\omega)$

Resonanstopp 3dB:  $|G_c(i\omega)| \leq \sqrt{2}$  för alla  $\omega \Leftrightarrow$ √  $2 \leq |G_{o}(i\omega)+2|$  för alla  $\omega$ (Inte uppfyllt här!)

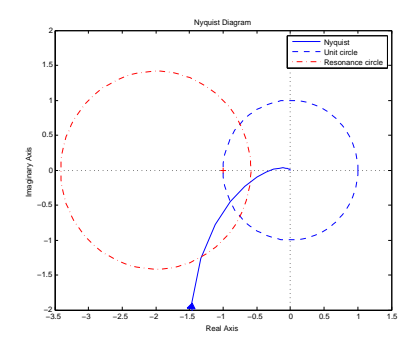

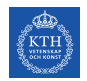

# Bevis : Möbius transformation

### Konform avbildning (avbildar cirklar på cirklar)

Avbildar öppna systemet på sluta systemet:  $f(z) = \frac{z}{1+z}$ 

$$
\text{Bandbredd:} \quad \left| \frac{z}{1+z} \right| \le \frac{1}{\sqrt{2}} \quad \Leftrightarrow \quad |z-1| \le \sqrt{2}
$$

Bevis: 
$$
z = x + iy \Rightarrow x^2 + y^2 \le 0.5[(1 + x)^2 + y^2] \Leftrightarrow
$$
  
 $x^2 - 2x + 1 + y^2 \le 2 \Leftrightarrow (x - 1)^2 + y^2 \le 2$ 

Resonanstop p 3dB: 
$$
\left| \frac{z}{1+z} \right| \le \sqrt{2} \iff \sqrt{2} \le |z+2|
$$

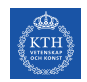

# Krav på kretsförstärkningen  $G<sub>o</sub>(i\omega)$

Vi kommer att använda följande storheter och motsvarande frekvenser från Nyquistkurvan  $G<sub>o</sub>(i\omega)$  för att avgöra snabbhet och svängighet

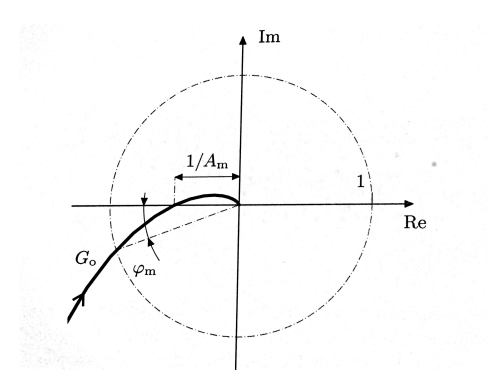

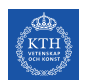

## Nyquistkurvan

- Skärfrekvensen (Crossover frequency,  $\omega_c$ ) ges av att  $|G_{\alpha}(i\omega_{c})|=1.$
- Phase-crossover frequency  $(\omega_p)$  ges av att  $\arg\left[G_o(i\omega_p)\right] = -180^\circ.$
- Fasmarginalen  $(\varphi_m)$  ges av  $\varphi_m = \arg \big[G_o(i\omega_c)\big] (-180^\circ)$ .
- Amplitudmarginalen  $(A_m)$  ges av att  $A_m = \frac{1}{|G_m(i)|^2}$  $\frac{1}{|G_o(i\omega_p)|}$ .

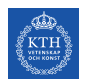

## Nyquist-kriteriet

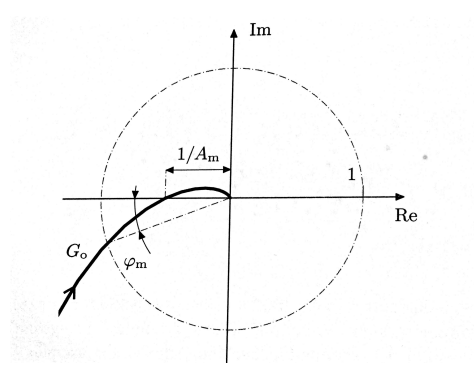

För snälla system har man ett stabilitetskrav att

$$
\begin{cases} \varphi_m > 0 \\ A_m > 1 \end{cases}
$$

# Koppling mellan bandbredd och skärfrekvens

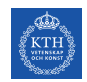

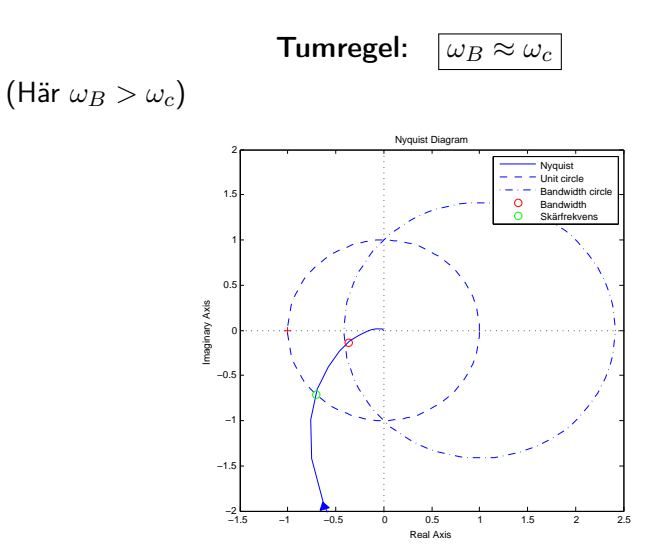

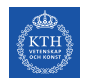

# Koppling mellan Resonanstopp och Fasmarginal

#### Resonanstopp:

$$
M_p \ge |G_c(i\omega_c)| = \frac{1}{2\sin(\varphi_m/2)}
$$

Om fasmarginalen  $\varphi_m$  är liten  $(A_m$  nära 1)

$$
\Longrightarrow G_c(i\omega_c) \approx \frac{-1}{1-1}
$$

 $\Rightarrow$   $M_p$  stor  $\Rightarrow$  stor översläng

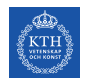

# Krav på Fasmarginalen

#### Resonanstopp 3dB:

$$
\frac{1}{2\sin(\varphi_m/2)} \le \sqrt{2} \quad \Rightarrow \quad \varphi_m \ge 41^o
$$

OK här!

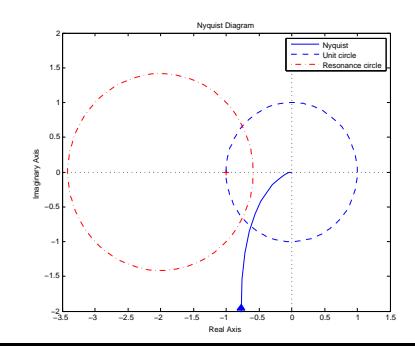

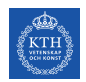

# Snabbhet och svängighet

Krav på snabbhet och dämpning ger krav på  $\omega_c$ ,  $\varphi_m$  och  $A_m$ .

Sammanfattning: Det är enklare att göra regulatorkonstruktion genom att modifiera kretsförstärkningen

$$
G_o = FG
$$

än på det slutna systemet

$$
G_c = \frac{FG}{1+FG}
$$

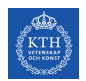

## Stationära fel

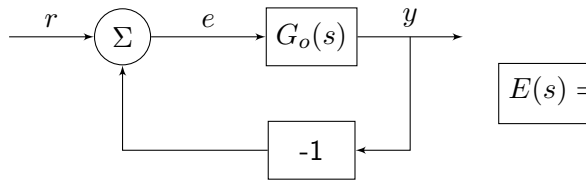

$$
E(s) = \frac{1}{1 + G_o(s)} R(s)
$$

Låt  $r(t)$  vara ett enhetssteg.

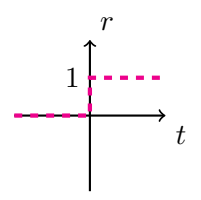

Då är  $R(s) = \frac{1}{s}$ .

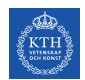

# Stationära fel

### Använder vi slutvärdesteoremet (Obs. att vi måste ha ett stabilt system!)

$$
\lim_{t \to \infty} e(t) = \lim_{s \to 0} sE(s) = \lim_{s \to \infty} \frac{s}{1 + G_o(s)} \cdot \frac{1}{s} = \frac{1}{1 + G_o(0)}
$$

ser vi att

$$
\lim_{t \to \infty} e(t) = 0 \text{ om } G_o(0) = \infty
$$

dvs. att det stationära felet är noll om  $G<sub>o</sub>(s)$  innehåller minst en integrator.

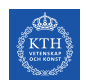

#### Bestäm regulator  $F(s)$  utifrån krav på

- I. snabbhet ⇒ Krav på  $ω_c$
- II. dämpning  $\Rightarrow$  Krav på  $\varphi_m$
- III. stationärt fel ⇒ Krav på  $|G_{o}(0)|$

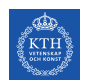

#### I. Snabbhet

Det räcker med en P-regulator

 $F(s) = K$ 

Detta flyttar amplitudkurvan (uppåt eller nedåt), men ändrar ej faskurvan.

Fixar skärfrekvens  $\omega_c!$ 

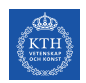

#### II. Dämpning

Använd en PD-regulator ( $\beta = 0$ ) formulerad med hjälp av en lead-länk:

$$
F_{\text{lead}}(s) = \frac{\tau_D s + 1}{\beta \tau_D s + 1}
$$

Fixar fasmarginal  $\varphi_m!$ 

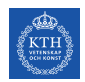

#### III. Stationärt fel

Använd en PI-regulator ( $\gamma = 0$ ) formulerad med hjälp av en lag-länk:

$$
F_{\text{lag}}(s) = \frac{\tau_{I}s + 1}{\tau_{I}s + \gamma}
$$

Fixar stationärt fel, men kan förstöra fasmarginalen!

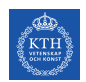

#### $I + II + III$ . Sammantagen regulator

Den fullständiga regulatorn ges av:

$$
F(s) = K \cdot F_{\text{lead}}(s) \cdot F_{\text{lag}}(s) = K \cdot \frac{\tau_{DS} + 1}{\beta \tau_{DS} + 1} \cdot \frac{\tau_{IS} + 1}{\tau_{IS} + \gamma}
$$

Hur ska vi bestämma  $\tau_D$ ,  $\tau_I$ ,  $\beta$ ,  $K$  och  $\gamma$ ?

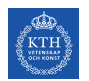

Några observationer:

- $\arg\big[F_{\mathsf{lead}}(i\omega)\big] > 0^\circ \ \forall \ \omega$  lyfter fasen  $\Rightarrow$  Bättre  $\varphi_m.$
- $\arg \left[F_{\mathsf{lead}}(i \omega)\right]$  maximal för  $\omega = \frac{1}{\tau_D \sqrt{2}}$  $\frac{1}{\tau_D \sqrt{\beta}}$  med maxvärde  $\arctan\left[\frac{1}{2}\right]$ 2  $\frac{1-\beta}{\sqrt{\beta}}$  $\Big]$  som går mot  $90^{\circ}$  när  $\beta \rightarrow 0$ .

$$
\bullet \ |F_{\text{lead}}\big(i\tfrac{1}{\tau_D\beta}\big)|=\tfrac{1}{\sqrt{\beta}}
$$

$$
\bullet \ |F_{\mathsf{lead}}(i\omega)| = \begin{cases} 1 & \omega \text{ liten} \\ \frac{1}{\beta} & \omega \text{ stor} \end{cases}
$$

Se figur 5.14 på sida 107.

## Lead

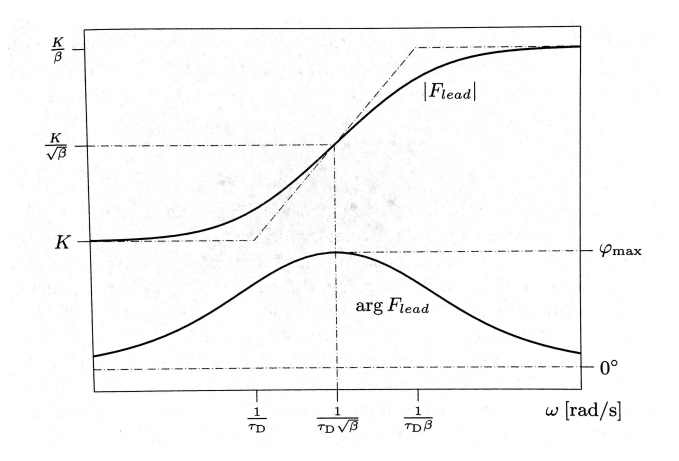

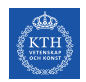

#### Arbetsgång

- 1. Bestäm önskad  $\omega_B \rightarrow \omega_c$
- 2. Bestäm önskad  $\varphi_m \stackrel{(45^{\circ}-60^{\circ})}{\longrightarrow}$  Nödvändig fasökning vid  $\omega_c$
- 3. Bestäm  $\beta$  från diagram (eller räkna ut)

4. 
$$
\omega_c = \frac{1}{\tau_D \sqrt{\beta}} \Rightarrow \tau_D = \frac{1}{\sqrt{\beta} \cdot \omega_c}
$$

5. Välj  $K$  så att  $|G(i\omega_c)|\cdot \frac{1}{\sqrt{2}}$  $\frac{1}{\beta} \cdot K = 1$ , dvs.  $K =$ √ β  $|G(i\omega_c)|$ 

OBS. Behövs en stor fasökning; använd flera länkar i serie.

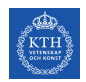

### III. PI / lag-länk

$$
F_{\text{lag}}(s) = \frac{\tau_I s + 1}{\tau_I s + \gamma}
$$

 $F_{\mathsf{lag}}(0) = \frac{1}{\gamma} \Rightarrow \gamma$  liten  $\Rightarrow |G_o(0)|$  stor  $\Rightarrow$  små stationära fel

$$
\bullet \ \arg F_{\rm lag}(i\omega) < 0 \ \ \forall \ \omega \ \text{försämrar} \ \varphi_m
$$

Se figur 5.15 på sida 108 i boken.

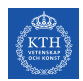

## Lag

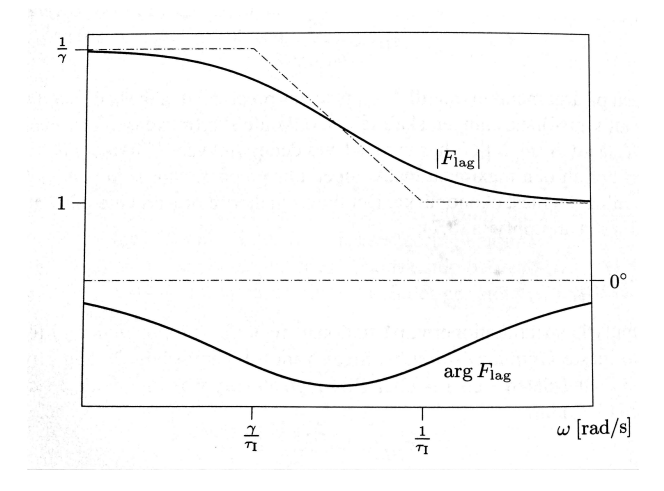

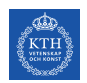

#### Arbetsgång för PI/lag-länk

- Specificera  $e_0 \Rightarrow$  Beräkna  $\gamma$
- Försök med  $\tau_I = \frac{10}{\omega_c} \Rightarrow \arg F_{\text{lag}}(i\omega_c) \geq 5.7^{\circ}$  dvs. liten påverkan på  $\varphi_m$ . Lägg till extra  $5.7^\circ$  med hjälp av  $F_{\mathsf{lead}}$
- $\bullet$  Om felet avtar för långsamt ⇒ minska  $\tau_I$  och kompensera eventuell försämring av  $\varphi_m$  med  $F_{\text{lead}}$